## **Building User Interfaces**

# **React 4 Advanced Concepts**

# **Professor Yuhang Zhao**

© Building User Interfaces | Professor Zhao | Lecture 11: 1 *React 4 — Advanced Concepts*

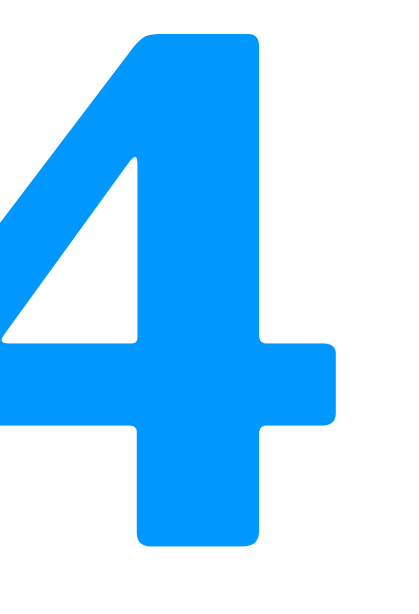

### **What we will learn today?**

- Introducing Hooks
- Optimizing performance in React
- Advanced asynchronous updating
- APIs for advanced interaction

# **Introducing Hooks**

### **Motivation**

- Classes are confusing
- Complex class components are hard to understand
- It's hard to reuse stateful logic between components

### **What is a Hook?**

**Definitions**: Hooks are functions that let you "hook into" React state and lifycycle features from function components. Hooks don't work inside classes — they let you use React without classes.

function Welcome(props) { return <h1>Hello, {props.name}</h1>; } const element = <Welcome name="Professor Zhao" />; ReactDOM.render(element, document.getElementById('root'));

### **How to use Hooks?**

- Build-in Hooks
	- useState, useEffect, etc.
- Custom Hooks

### **State Hook**

useState is a Hook that lets you add React state to function components.

*When should I use a State Hook?*

If you need some state in a function componenet, you can use State Hook inside the function component!

### **How to use State Hook?**

Import the useState Hook from React:

import {useState} from 'react';

Declare state:

const [count, setCount] = useState( $\theta$ );

useState() takes in one argument: the intial state, and returns a pair of values: the current state, and a function that updates it.

### Class component

 // Declare a new state variable "count" const [count, setCount] =  $useState(0);$ 

> <p>You clicked {count} times</p>  $\left\{\n \begin{array}{l}\n \text{Substituting } \mathcal{L} \\
>  \text{Substituting } \mathcal{L} \\
>  \text{Substituting } \mathcal{L} \\
>  \text{Substituting } \mathcal{L} \\
>  \text{Substituting } \mathcal{L} \\
>  \text{Substituting } \mathcal{L} \\
>  \text{Substituting } \mathcal{L} \\
>  \text{Substituting } \mathcal{L} \\
>  \text{Substituting } \mathcal{L} \\
>  \text{Substituting } \mathcal{L} \\
>  \text{Substituting } \mathcal{L} \\
>  \text{Substituting } \mathcal{L} \\
>  \text{Substituting } \mathcal{L} \\
>  \text{Substituting } \mathcal{L} \\
>  \text{Substituting } \mathcal{$

```
class Example extends React.Component {
   constructor(props) {
      super(props);
     this.state = \{ count: 0
     };
    }
   render() {
      return (
        \langle \text{div} \rangle <p>You clicked {this.state.count} times</p>
          \left\{\text{sub} \right\} \left\{\text{sub} \right\} \left\{\text{sub} \right\} this.setState({ count: this.state.count + 1 })}>
              Click me
           </button>
       \langlediv\rangle );
   }
}
                                                                                      function Example() {
                                                                                           return (
                                                                                             <div>
                                                                                                   Click me
                                                                                                </button>
                                                                                            \langlediv\rangle );
                                                                                       }
```
### Function component with

Hook

### **Declare multiple state variables**

[something, setSomething] = useState(value)

function ExampleWithManyStates() { // Declare multiple state variables! const [age, setAge] = useState(42); const [fruit, setFruit] = useState('banana'); const [todos, setTodos] = useState([{ text: 'Learn Hooks' }]); ...

}

### **Effect Hook**

useEffect lets you perform side effects in function components.

*When should we use effect hook?* 

If you want to involve side effects (e.g., data fetching, setting up a subscription, manually changing the DOM) in a function component, you can use Effect Hook!

It's a combination of componentDidMount, componentDidUpdate, and componentWillUnmount.

### **How to use Effect Hook?**

useEffect(function);

By using useEffect, you tell React that your component needs to do something after render. React will remember the function you passed in, and call it after performing the DOM updates (e.g., mounting, updating, unmounting).

useEffect(() => { document.title = `You clicked \${count} times`; });

### Class using lifecycle methods

```
class Example extends React.Component {
   constructor(props) {
      super(props);
    this.state = \{ count: 0
     };
   }
   componentDidMount() {
     document.title = `You clicked ${this.state.count} times`;
   }
   componentDidUpdate() {
     document.title = `You clicked ${this.state.count} times`;
   }
   render() {
     return (
       \langle \text{div} \rangle <p>You clicked {this.state.count} times</p>
         \text{Sub} \text{Sub} \text{Sub} \text{Sub} \text{Sub} \text{Sub} \text{Sub}this.setState({ count: this.state.count + 1 })}>
            Click me
          </button>
       \langlediv\rangle );
   }
}
```
useEffect(() => { });

### Function with Effect Hook

function Example() {

const [count, setCount] = useState $(0)$ ;

document.title = `You clicked \${count} times`;

 $\text{Substitution onClick} = \{ () \Rightarrow \text{setCount}(count + 1) \}$ 

```
 return (
  \langle \text{div} \rangle <p>You clicked {count} times</p>
         Click me
      </button>
  \langlediv\rangle );
```
}

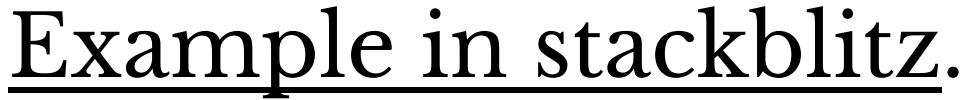

### **Rules of Hooks**

- Only call Hooks from React functions, not regular JavaScript functions
- Only call Hooks at the top level, not inside loops, conditions, or nested functions

### **More about Hooks**

- [Building your own Hook](https://reactjs.org/docs/hooks-custom.html)
- [Hook API Reference](https://reactjs.org/docs/hooks-reference.html)

# **Advanced** *Asynchronous* **Updating**

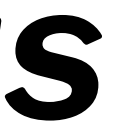

**Getting data within componentDidMount()**

Ideally, we want to interact with the server in the following way. What would happen here?

```
componentDidMount() {
   const res = fetch('https://example.com')
   const something = res.json()
   this.setState({something})
}
```
But we end up following up fetch() with a series of then()s.

```
componentDidMount() {
   fetch('https://example.com')
    .then((res) \Rightarrow res.json()).then((something) => this.setState({something}))
}
```
then() allows us to program asynchronously (by allowing componentDidMount() to wait for the Promise to be resolved). Although, this syntax can be unintuitive and not readable.

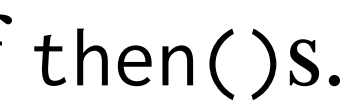

**Programming asynchronously using async/await**

async/await provides syntax to program asynchronously in an intuitive and clean way.

Usage:

- async function() denotes that the function() will work asynchronously.
- $-$  await expression enables the program to wait for expression to be resolved.

### Example:<sup>9</sup>

```
async componentDidMount() {
   const res = await fetch('https://example.com')
   const something = await res.json()
   this.setState({something})
}
```
<sup>9</sup> [See in CodePen](https://codepen.io/yuhangz/pen/porJmez)

Any function can be asynchronous and use async. Useful where the function has to wait for another process.

```
async addTag(name) {
    if(this.state.tags.indexOf(name) === -1) {
         await this.setState({tags: [...this.state.tags, name]});
         this.setCourses();
 }
}
```
### <sup>10</sup> [See example in CodePen](https://codepen.io/yuhangz/pen/MWvWZad?editors=0011)

# **Optimizing** *Performance* **in React**

© Building User Interfaces | Professor Zhao | Lecture 11: 22 *React 4 — Advanced Concepts*

**Why do we need to worry about performance?1**

As the complexity of your application scales, performance will necessarily degrade.

Why? And what do we do about it?

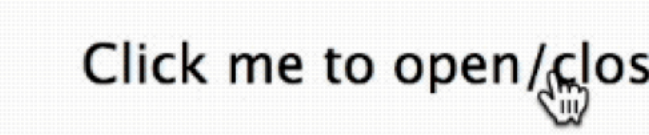

What you want

<sup>1</sup> Image Source: [Noam Elboim](https://medium.com/myheritage-engineering/how-to-greatly-improve-your-react-app-performance-e70f7cbbb5f6)

© Building User Interfaces | Professor Zhao | Lecture 11: 23 *React 4 — Advanced Concepts*

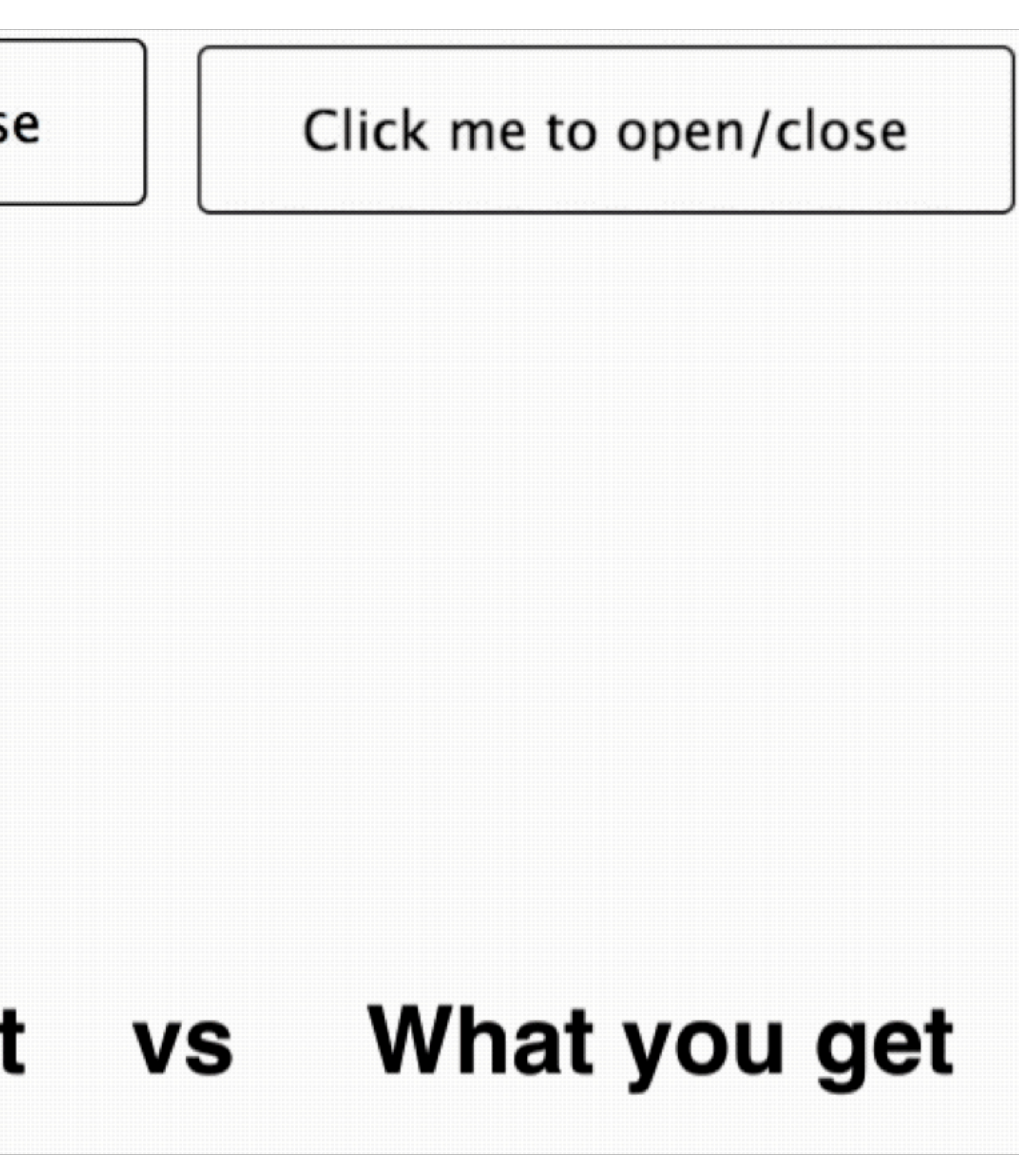

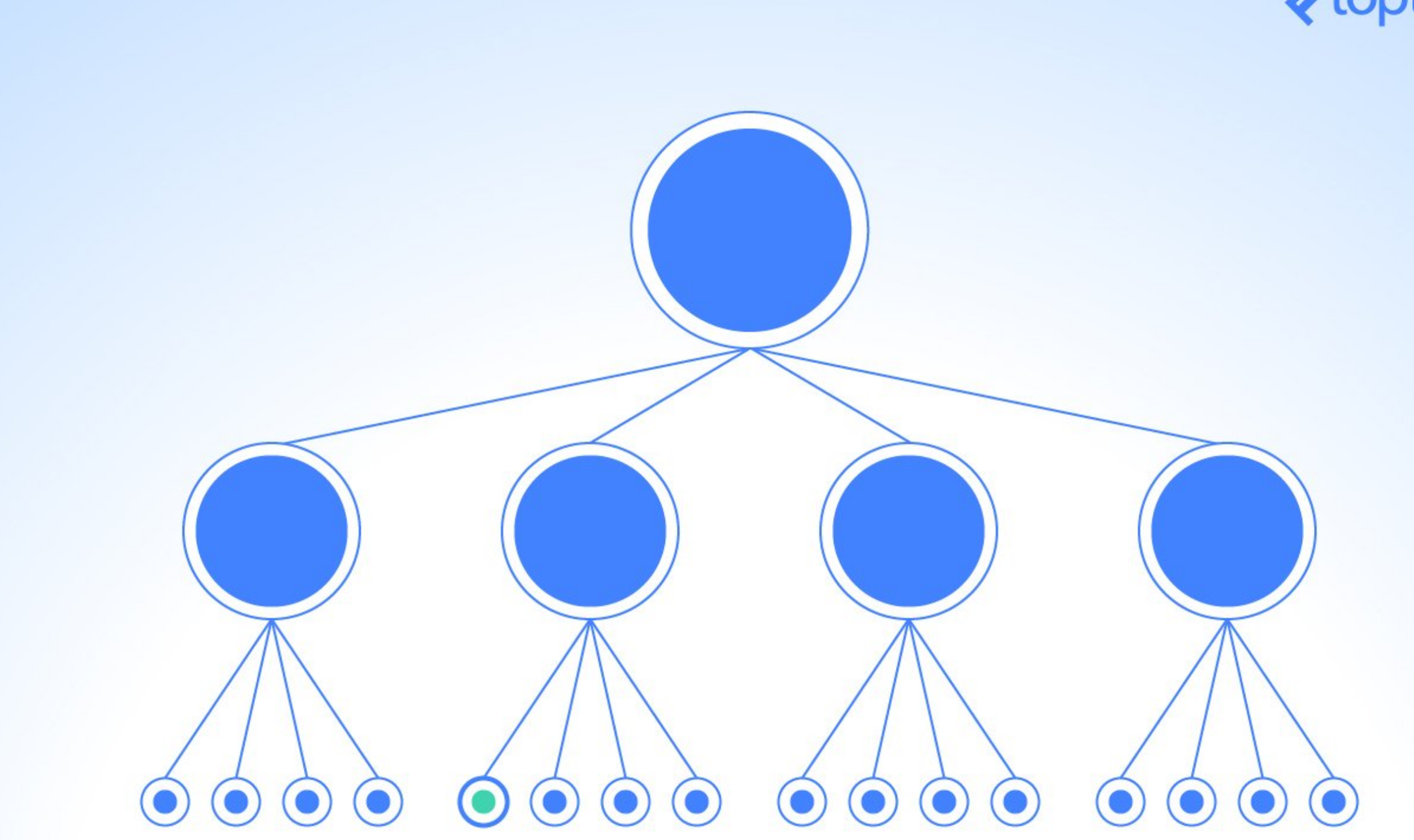

### <sup>2</sup> Image Source: [William Wang](https://www.toptal.com/react/optimizing-react-performance)

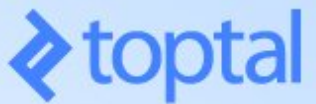

© Building User Interfaces | Professor Zhao | Lecture 11: 24 *React 4 — Advanced Concepts*

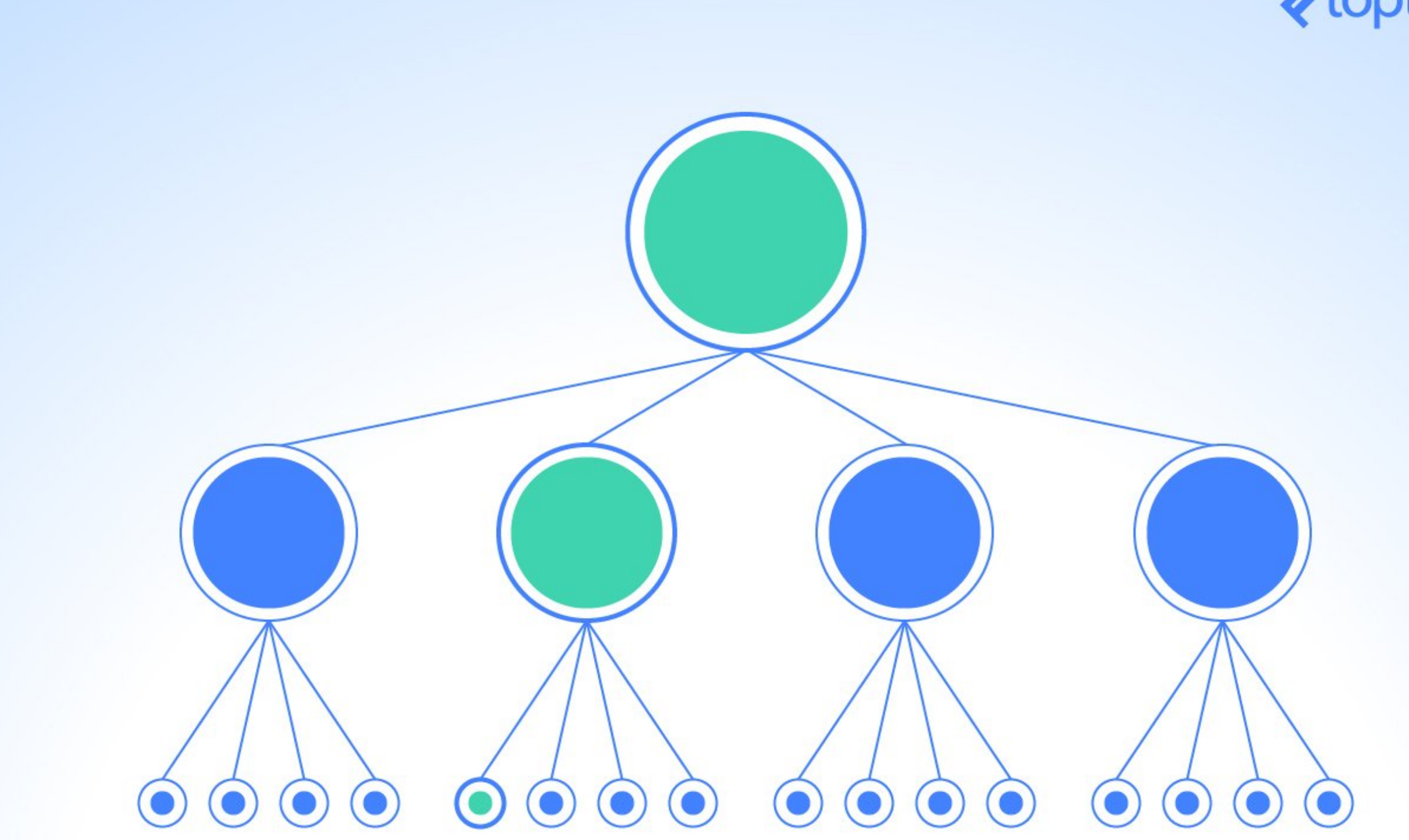

### <sup>2</sup> Image Source: [William Wang](https://www.toptal.com/react/optimizing-react-performance)

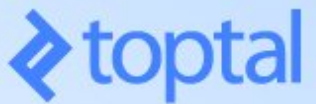

© Building User Interfaces | Professor Zhao | Lecture 11: 25 *React 4 — Advanced Concepts*

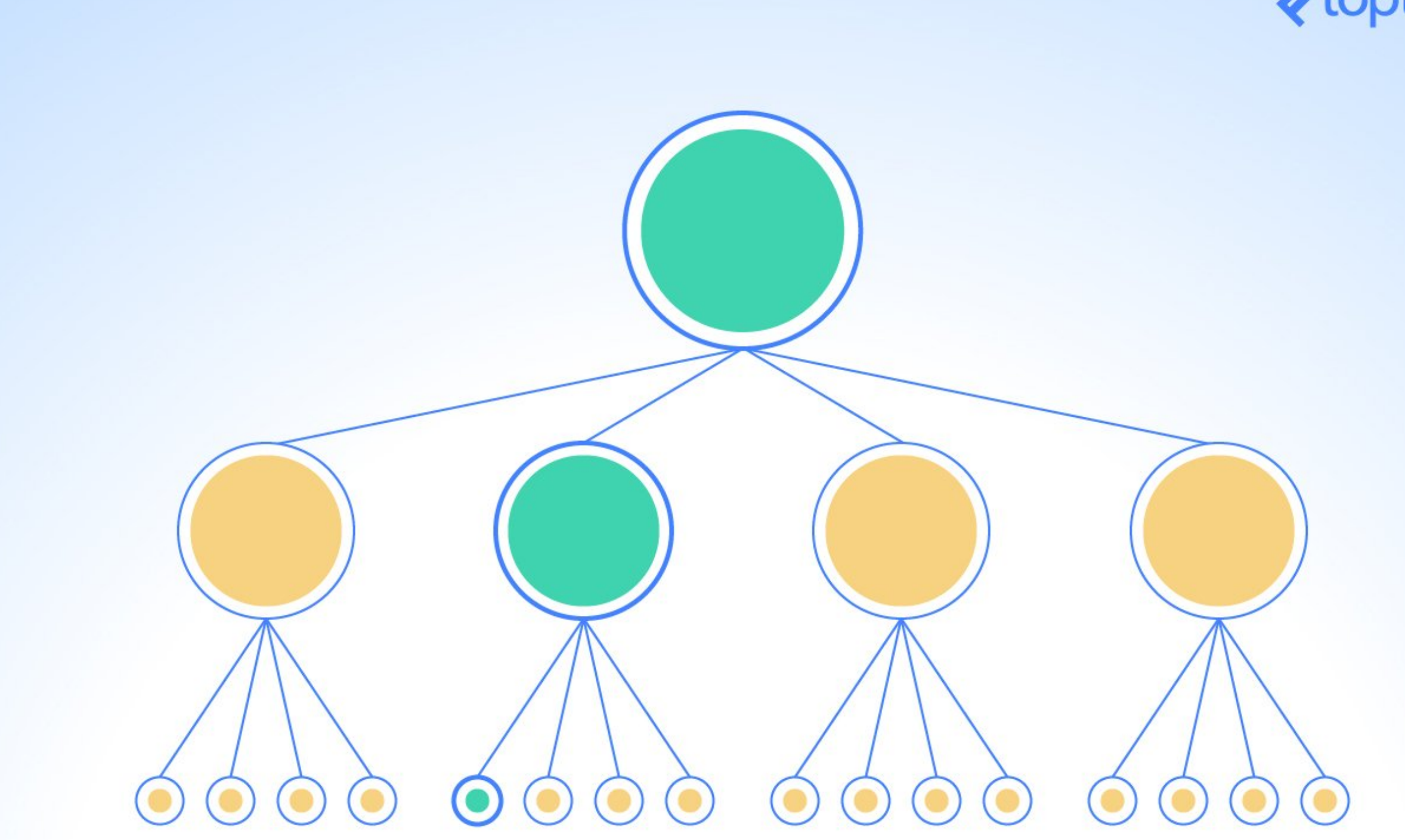

### <sup>2</sup> Image Source: [William Wang](https://www.toptal.com/react/optimizing-react-performance)

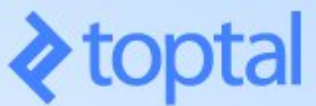

© Building User Interfaces | Professor Zhao | Lecture 11: 26 *React 4 — Advanced Concepts*

**Why does React do that?**

That's how React works!

We discussed in React 1 that the diffing within Virtual DOM *reconciliation*—is what makes it fast, but when things are scaled up, continuous diffing and updating affects performance.

**How do we know that?**

**Performance tools:** React provides a powerful library, react-addonsperf, 3 for taking performance measurements.

import Perf from 'react-addons-perf'; Perf.start() // Our app Perf.stop()

<sup>3</sup> ReactJS.org: [Performance tools](https://reactjs.org/docs/perf.html%23printwasted)

© Building User Interfaces | Professor Zhao | Lecture 11: 28 *React 4 — Advanced Concepts*

### **Useful Perf methods**

- Perf.printInclusive() prints overall time taken.
- Perf.printExclusive() prints time minus mounting.
- Perf.printWasted() prints time *wasted* on components that didn't actually render anything.
- Perf.printOperations() prints all DOM manipulations.
- Perf.getLastMeasurements() prints the measurement from the last Perf session.

### Perf.printInclusive() and Perf.printWasted()  $output:<sup>4</sup>$

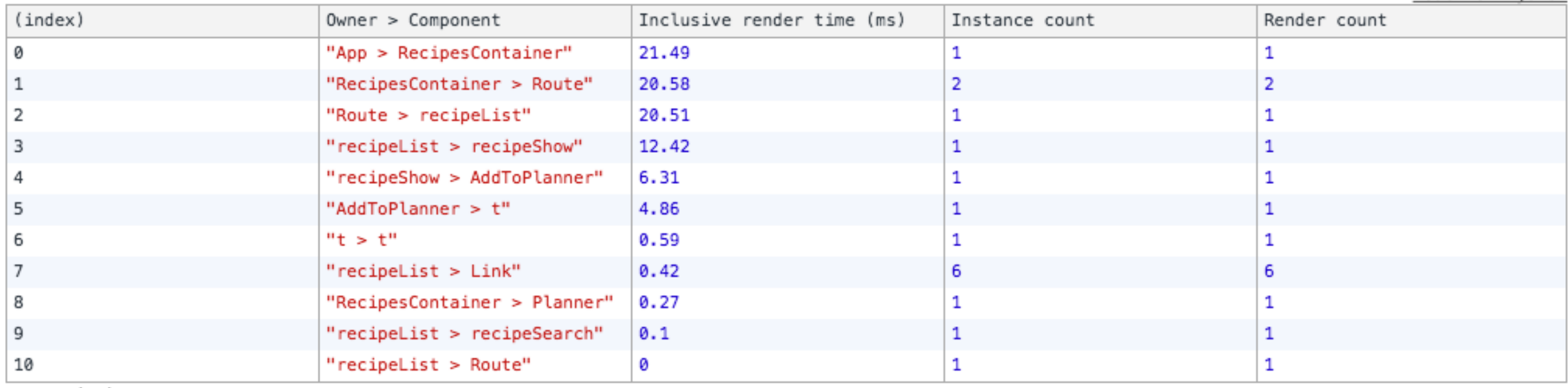

 $\triangleright$  Array(11)

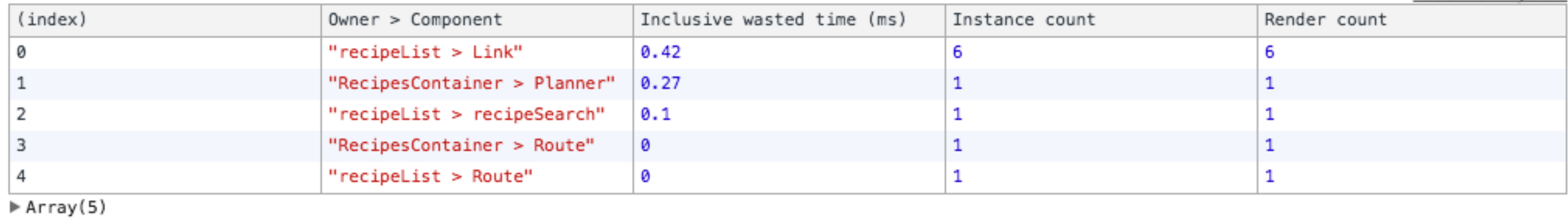

### <sup>4</sup> Image Source: [Daniel Park](https://medium.com/@dpark/using-reacts-perf-with-react-addons-perf-77ed260f2df0)

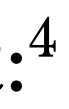

### ReactPerf.js:32

### ReactPerf.js:32

### We can also visualize the performance of all components: $56$

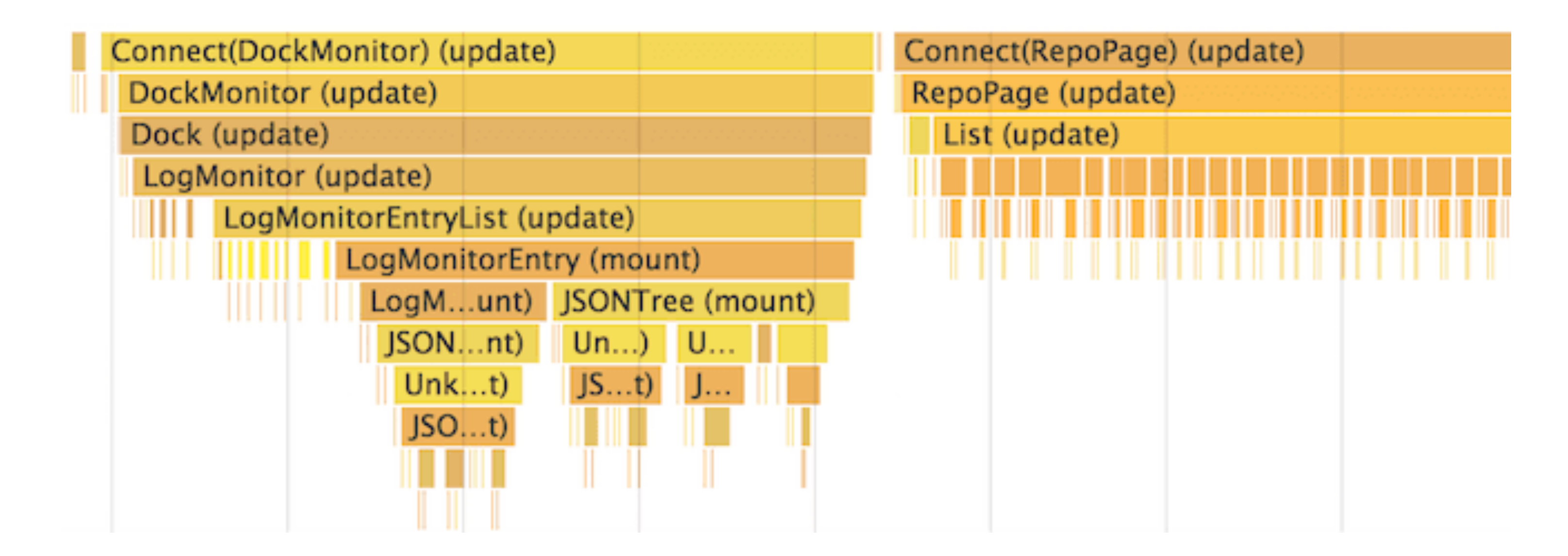

<sup>6</sup> [Image source](https://reactjs.org/docs/optimizing-performance.html) <sup>5</sup> An advanced guide to profi[ling performance using Chrome Devtools](https://calibreapp.com/blog/react-performance-profiling-optimization/)

© Building User Interfaces | Professor Zhao | Lecture 11: 31 *React 4 — Advanced Concepts*

### **How to eliminate time wasted?**

By avoiding reconciliation, i.e., only rendering when there is actually an update, using shouldComponentUpdate().

**Definition:** For components that implement shouldComponentUpdate(), React will only render if it returns true.

function shouldComponentUpdate(nextProps, nextState) { return true;

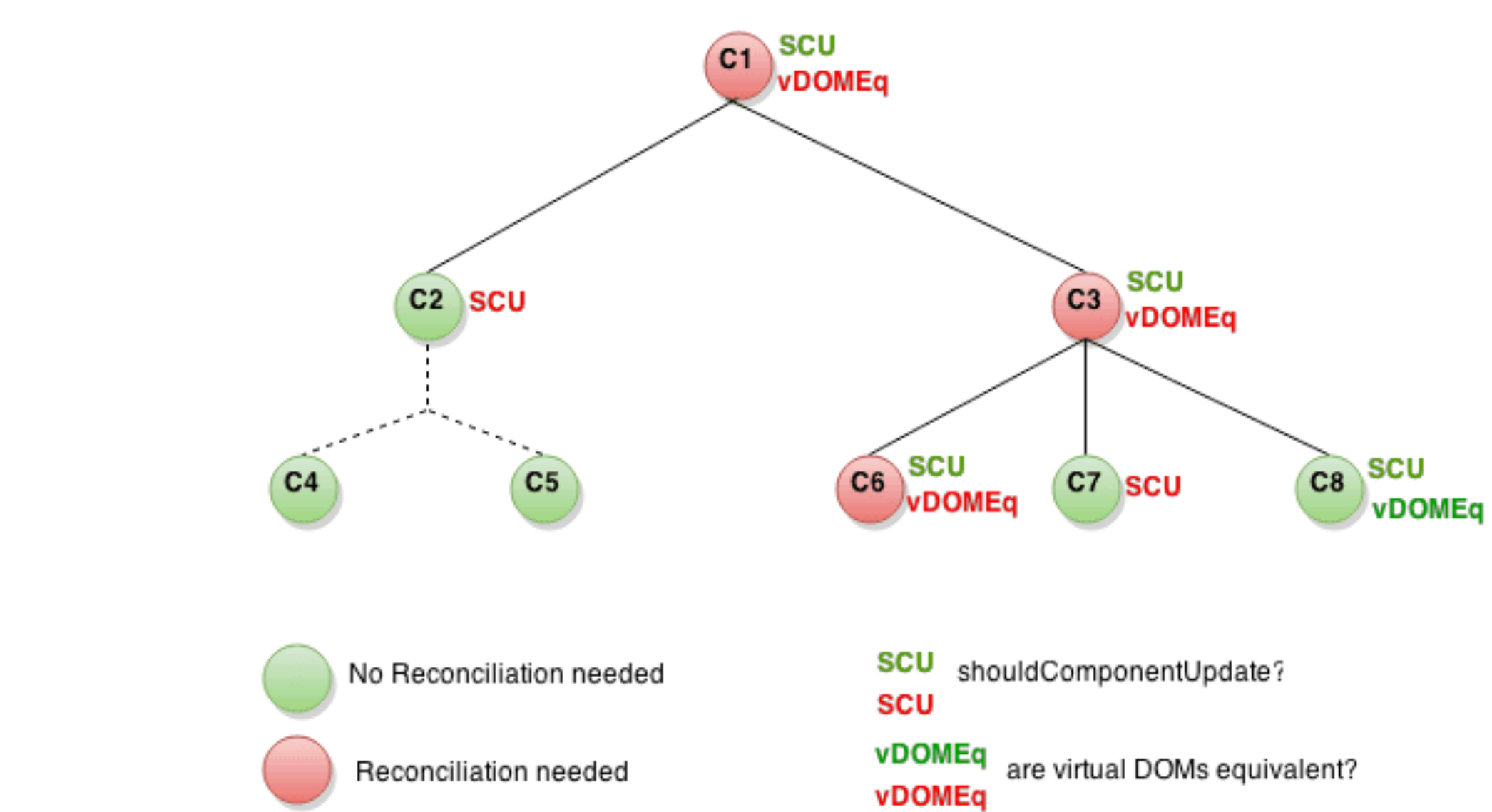

### <sup>7</sup> [Image source](https://reactjs.org/docs/optimizing-performance.html)

© Building User Interfaces | Professor Zhao | Lecture 11: 33 *React 4 — Advanced Concepts*

An example of *shallow* comparison to determine whether the component should update:

shouldComponentUpdate(nextProps, nextState) { return this.props.color !== nextProps.color; }

Let's see an example from [ReactJS.org](https://reactjs.org/docs/optimizing-performance.html)...

```
class CounterButton extends React.Component {
   constructor(props) {
     super(props);
    this.state = {count: 1};
   }
   shouldComponentUpdate(nextProps, nextState) {
     if (this.props.color !== nextProps.color) {
       return true;
     }
     if (this.state.count !== nextState.count) {
       return true;
     }
     return false;
   }
   render() {
     return (
       <button
         color={this.props.color}
        onClick={() => this.setState(state => ({count: state.count + 1}))}>
         Count: {this.state.count}
       </button>
     );
 }
}
```
**Shallow Comparison:** When each property in a pair of objects are compared using *strict* equality, e.g., using  $==$ .

**Deep Comparison:** When the properties of two objects are recursively compared, e.g., using [Lodash](https://lodash.com) isEqual().

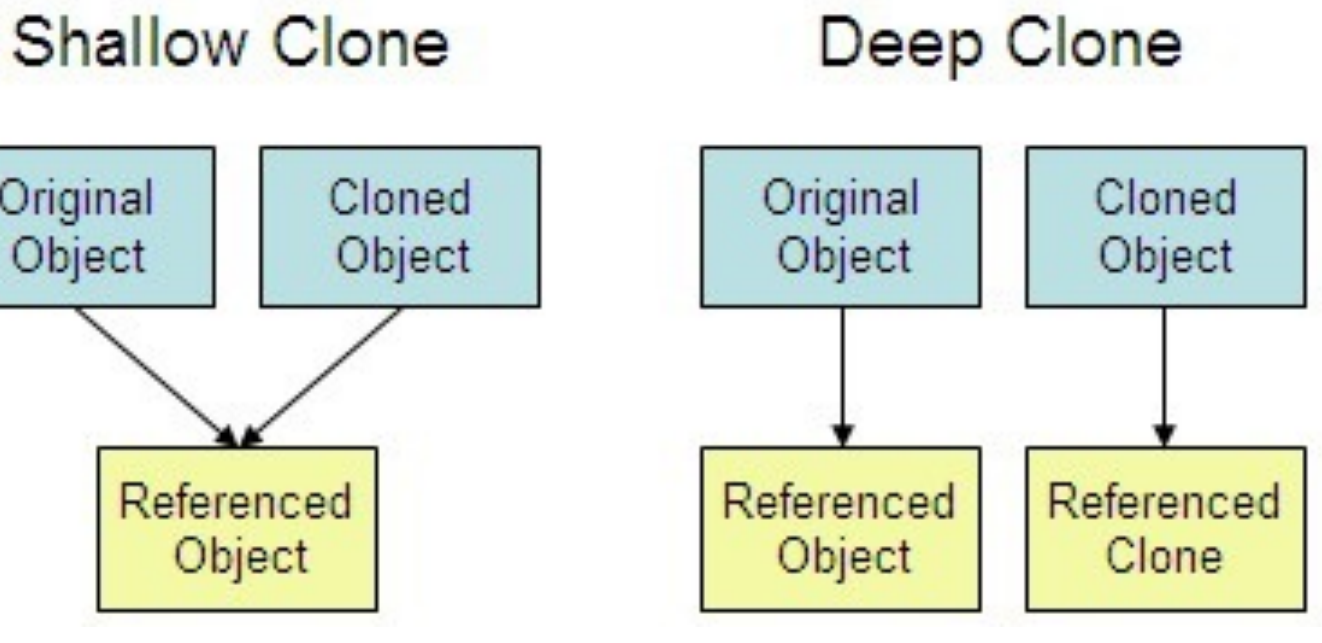

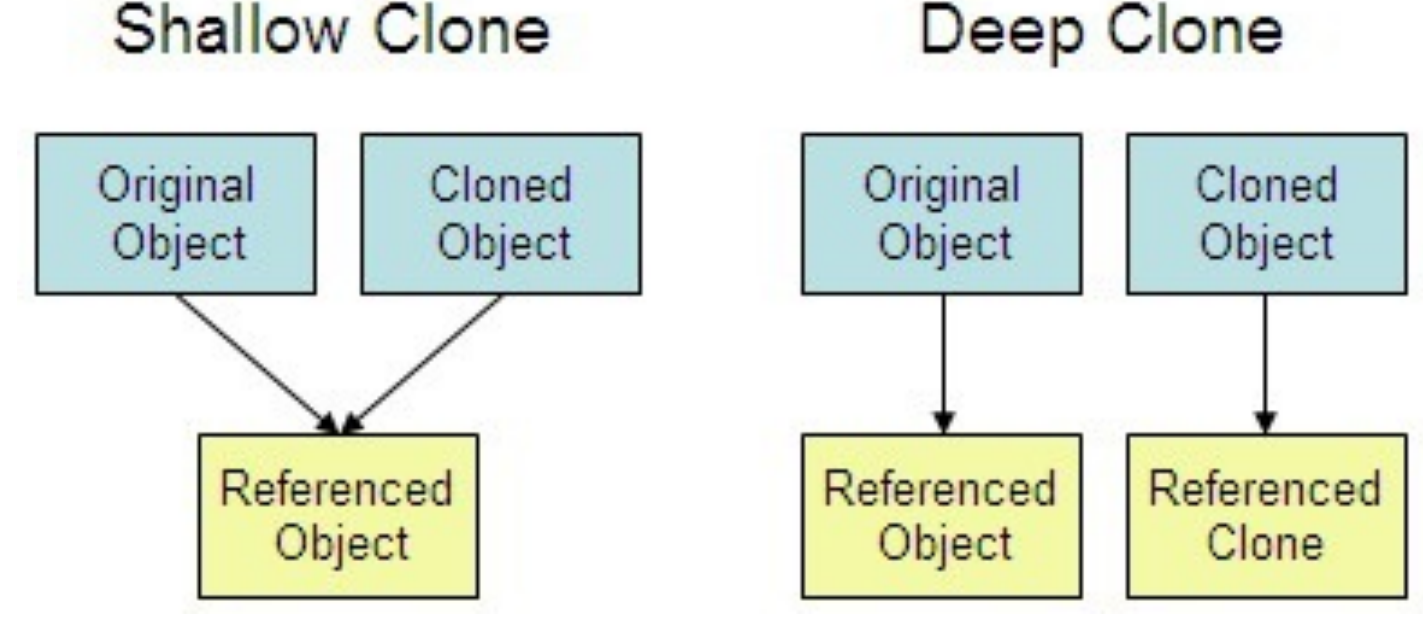

<sup>8</sup> [Image source](https://miro.medium.com/max/390/0*RGt-o4ovYiIt_9nS)

React provides a component called PureComponent that implements shouldComponentUpdate() and only diffs and updates when it returns true.

Note that any child of PureComponent must be a PureComponent.

Let's see an example from [ReactJS.org](https://reactjs.org/docs/optimizing-performance.html)...

```
class CounterButton extends React.PureComponent {
   constructor(props) {
     super(props);
    this.state = {count: 1};
   }
   render() {
     return (
       <button
         color={this.props.color}
        onClick={() => this.setState(state => ({count: state.count + 1}))}>
         Count: {this.state.count}
       </button>
     );
 }
}
```
### **Other Ways of Optimizing Performance**

- Not mutating objects (see *[The Power of Not Mutating Data](https://reactjs.org/docs/optimizing-performance.html)*, [Immer,](https://github.com/immerjs/immer) [immutability-helper](https://github.com/kolodny/immutability-helper))
- Using immutable data structures (see more on [data immutability](https://redux.js.org/faq/immutable-data))
- Using the [production](https://reactjs.org/docs/optimizing-performance.html) [build of React](https://reactjs.org/docs/optimizing-performance.html)
- Many more...

**Further Reading on React Performance**

- [21 Performance Optimizations for React Apps](https://www.codementor.io/blog/react-optimization-5wiwjnf9hj)
- Effi[cient React Components: A Guide to Optimizing React](https://www.toptal.com/react/optimizing-react-performance)  [Performance](https://www.toptal.com/react/optimizing-react-performance)
- [ReactJS.org: Optimizing Performance](https://reactjs.org/docs/optimizing-performance.html)

# **APIs for advanced interaction**

© Building User Interfaces | Professor Zhao | Lecture 11: 41 *React 4 — Advanced Concepts*

### **Interaction Libraries**

- [react-beautiful-dnd:](https://github.com/atlassian/react-beautiful-dnd) [Examples](https://react-beautiful-dnd.netlify.com/?path=/story/single-vertical-list--basic)
- [react-smooth-dnd:](https://github.com/kutlugsahin/react-smooth-dnd) [Demo](https://kutlugsahin.github.io/smooth-dnd-demo/)
- [React DnD](http://react-dnd.github.io/react-dnd/about): [Examples](http://react-dnd.github.io/react-dnd/examples)

### **Component Libraries**

- [Material UI](https://github.com/mui-org/material-ui)
- [Material Kit React:](https://www.creative-tim.com/product/material-kit-react/?partner=91096) [Demo](https://demos.creative-tim.com/material-kit-react/%23/)
- [Rebass](https://rebassjs.org)
- [Grommet](https://v2.grommet.io)
- [React Desktop](http://reactdesktop.js.org) : [Demo](https://reactdesktop.js.org/demo/)

**Managing Data**

### — [React Virtualized](https://github.com/bvaughn/react-virtualized/tree/master/docs%23documentation): [Demo](https://bvaughn.github.io/react-virtualized/%23/components/List)

© Building User Interfaces | Professor Zhao | Lecture 11: 44 *React 4 — Advanced Concepts*

**A few pieces of advice for assignments**

- Start early
- Google (or Bing, DuckDuckGo, etc.) is your friend
	- E.g., even if we cover correct syntax in class, slides are not useful for debugging
- Use debugging tools
	- Compiler errors, React Development Tools, console.log()
- Come to office hours (early)

### **What did we learn today?**

- Introducing Hooks
- Optimizing performance in React
- Advanced asynchronous updating
- APIs for advanced interaction